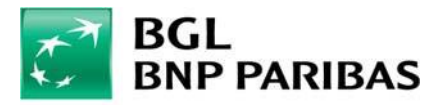

## **COOKIE-RICHTLINIEN**

Es ist BGL BNP Paribas ein besonderes Anliegen, Ihre Erwartungen zu erfüllen und das von Ihnen entgegengebrachten Vertrauen zu schützen. Im Hinblick auf Ihre übermittelten personenbezogenen Daten informieren wir Sie offen über unsere Leitlinien zur Verwendung und zum Speichern von Cookies von unserer Website auf Ihrem Endgerät.

### Was ist ein Cookie?

Cookies sind kleine Textdateien, die auf Ihrem Rechner, Ihrem Smartphone oder einem anderen internetfähigen Endgerät platziert und gespeichert werden, wenn Sie eine Website aufrufen. Mithilfe dieser sehr nützlichen Cookies ist eine Internetseite in der Lage, Sie wiederzuerkennen und Ihren Wechsel auf diese oder jene Seite zu registrieren. Dies sorgt für einen zusätzlichen Service: Es erleichtert das Navigieren, erhöht die Sicherheit Ihrer Verbindung oder ermöglicht eine Anpassung der angezeigten Webinhalte an Ihre Interessengebiete.

Die Informationen, die durch Cookies für einen begrenzten Zeitraum gespeichert werden, beziehen sich maßgeblich auf die aufgerufenen Seiten, die von Ihnen angeklickte Werbung, den von Ihnen verwendeten Browser, Ihre IP-Adresse sowie die von Ihnen auf einer Website eingegebenen Informationen, damit Sie diese nicht erneut eingeben müssen.

### Von dieser Website platzierte Cookie-Arten

#### Analytische Cookies (für Web Banking und Web Banking app):

Zur kontinuierlichen Anpassung unserer Website an die Nachfrage der Besucher registrieren wir die Anzahl der besuchten Seiten, die Aktivität der Besucher auf der Website/app sowie die Anzahl der erneuten Aufrufe. Unsere Website nutzt zu statistischen Zwecken Adobe Analytics. Zur Wahrung Ihrer Anonymität wird Ihre IP-Adresse jedoch zuvor abgekürzt.Anhand dieser Cookies sind statistische Häufigkeitsanalysen möglich, auf deren Grundlage, je nach Erfolg der einzelnen Inhalte bei den Besuchern, die Inhalte unserer Website/app verbessert werden können.

#### Technische und funktionelle Cookies (für Web Banking):

Technische Cookies stellen sicher, dass die Website und bestimmte Funktionen ordnungsgemäß funktionieren und tragen zu ihrer Optimierung bei.

Sie ermöglichen Ihnen eine sichere Anmeldung und Authentifizierung in Ihrem persönlichen Bereich bzw. Ihrem persönlichen Konto zu einem späteren Zeitpunkt, solange die Sitzung, die Ihnen den abgesicherten Online-Zugang zu Ihrem Konto ermöglicht, andauert.

#### Cookies zur Erkennung der Sprachversion (für Web Banking und Web Banking app):

Damit der Besucher unserer Website Informationen in seiner Sprache bekommt, können diese Cookies die zuletzt aufgerufene Sprachversion des Internetnutzers speichern und wiederherstellen

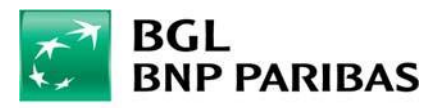

Weges auf unserer Website besser erfasst werden, sodass Ihnen an Ihre Erwartungen angepasste, personalisierte Werbung zur Verfügung gestellt werden kann. Wenn Sie diese Cookies nicht akzeptieren, hat dies keine Auswirkung auf die Nutzung unserer Website.

### Zur Nutzung sozialer Netzwerke durch die Nutzer der Website (für Web Banking)

Unsere Website kann App-Buttons aufweisen, über die der Nutzer Inhalte unserer Website oder seine Meinung auf sozialen Netzwerken teilen kann. Dabei handelt es sich vor allem um die Buttons "Share", "Like" und "Tweet", die von sozialen Netzwerken wie Facebook, Twitter usw.stammen.

Sobald Sie über Ihr Endgerät mit dem/den betroffenen sozialen Netzwerk(en) verbunden sind, können Sie über diese App-Buttons identifiziert werden, auch wenn Sie diese beim Besuch unserer Website nicht nutzen. Wenn Sie diese Buttons zum Interagieren nutzen, indem Sie zum Beispiel auf den Button "Like" klicken oder einen Kommentar hinterlassen, während Sie mit diesem/diesen sozialen Netzwerk(en) verbunden sind, werden die entsprechenden Informationen an das soziale Netzwerk übermittelt und auf Ihrem Profil veröffentlicht. Lesen Sie sich die Regelungen dieser sozialer Netzwerke zum Schutz der Privatsphäre durch, um sich it den Nutzungszwecken vertraut zu machen, vor allem mit der Werbung und den Verlaufsinformationen, die sie über diese App-Buttons beziehen können.

Wenn Sie nicht möchten, dass Sie von einem sozialen Netzwerk identifiziert werden oder dass die über unsere Website gesammelten Informationen mit Ihrem Benutzerkonto verknüpft werden, müssen Sie sich vorher von diesem sozialen Netzwerk abmelden. Über unsere Einstellungsfunktion können Sie die Cookies dieser sozialen Netzwerke, die über die Buttons dieser Netzwerke auf unserer Seite eine Interaktion ermöglichen, auch deaktivieren.

# Achtung

Auf unserer Website können Cookies von Dritten installiert sein (zum Beispiel von Unternehmen, die Besucherzahlen ermitteln). Mithilfe dieses Cookies können Dritte Statistiken erstellen und gezielte Werbung vorschlagen, wenn Sie andere Websites besuchen. Die Nutzung dieser Cookies unterliegt den Regeln zum Schutz der Privatsphäre dieser Dritten. Diese Cookies können über die Einstellungen, die Sie über Ihren Browser vornehmen können, angepasst werden.

Werbung für unsere Website kann über die Werbeflächen auf den Websites Dritter angezeigt werden. Diese Werbung wird von Partnern von BNP Paribas verbreitet. Diese Partner bestimmen die Cookies, die auf diesen Werbeflächen installiert sind. BNP Paribas ist nicht für den Zweck und die Speicherdauer der Cookies Dritter verantwortlich. Lesen Sie sich die Regeln dieser Partner zum Schutz der Privatsphäre durch.

### Ihre Möglichkeiten im Umgang mit Cookies

Cookies erleichtern das Browsen auf unserer Website und ermöglichen den Zugang zu bestimmten gesicherten Bereichen. Sie können dem Platzieren von Cookies auf Ihrem Endgerät zustimmen und dies jederzeit in den Einstellungen Ihres Internet-Browsers wieder ändern.

Wenn Sie die Navigation auf unserer Website fortsetzen, gilt dies als Zustimmung zur Speicherung

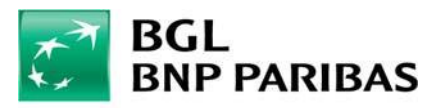

von Cookies auf Ihrem Rechner. Sie können diese Entscheidung jederzeit revidieren und der Speicherung von Cookies widersprechen.

## Auskunfts- und Widerspruchsrecht

Gemäß Gesetz vom 2. August 2002 in seiner geltenden Fassung haben Sie ein Auskunfts- und Widerspruchsrecht in Bezug auf Ihre personenbezogenen Daten.

Sie können der Platzierung von analytischen Cookies bzw. von Cookies zum optimierten Browsen widersprechen, indem Sie auf die nachstehenden Links klicken und das entsprechende Verfahren für Ihren Browser anwenden.

Je nach Art des Browsers haben Sie die folgenden Möglichkeiten: Akzeptieren oder Blockieren von Cookies sämtlicher Drittanbieter oder bestimmter Drittanbieter oder aber das Einrichten einer Warnmeldung, die jedes Mal angezeigt wird, wenn eine Website versucht einen Cookie auf Ihrem Endgerät zu platzieren.

Zur Auswahl oder Änderung dieser Einstellungen rufen Sie bitte das Hilfe-Menü oder die entsprechende Rubrik Ihres Browsers auf. Hier einige Bespiele:

- > Internet Explorer<sup>TM</sup>: http://windows.microsoft.com/en-us/internet-explorer/deletemanage-cookies
- > SafariTM: http://support.apple.com/kb/PH19214?viewlocale=en\_US
- $\triangleright$  ChromeTM http://support.google.com/chrome/bin/answer.py?hl=fr&hlrm=en&answer=95647
- > FirefoxTM: https://support.mozilla.org/en-US/kb/cookies-information-websites-storeon-your-

computer

> OperaTM: http://help.opera.com/Windows/10.20/en/cookies.html

Weitere Informationen zum Umgang mit Cookies sowie sämtlichen, d.h. nicht nur den von unserer Website gespeicherten Cookie-Arten finden Sie auf der Website Youronlinechoices des Interactive Advertising Bureau France (IAB).

### Hinweis:

Wird Ihr Endgerät von mehreren Personen genutzt oder nutzen Sie verschiedene Internet-Browser, so kann es sein, dass einige Cookie-Einstellungen nicht immer berücksichtigt werden, weil Sie entweder einen anderen Browser genutzt haben oder weil ein Dritter die Einstellungen Ihres Browsers verändert hat. Auf diese externen Faktoren haben wir keinen Einfluss, und wir können nicht garantieren, dass Ihre ursprünglich vorgenommenen Einstellungen beibehalten werden